**YubiKey Personalization Tool Crack Activation Code With Keygen [Mac/Win]**

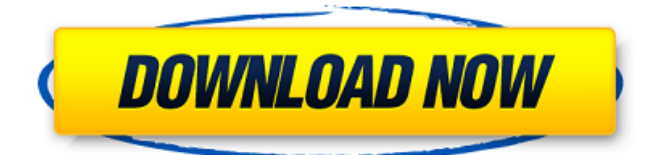

## **YubiKey Personalization Tool [2022-Latest]**

Description Of YubiKey Personalization Tool Crack : YubiKey Personalization Tool For Windows 10 Crack allows users to recover their password or set a new password for their Yubikey without the need to connect to an Yubikey service. It is ideal for single-user, personal installations, where a reinstallation of the key isn't necessary or possible. And because it is web-based, it will work on any desktop, laptop or mobile device. However, many people have also found YubiKey Personalization Tool Free Download to be handy for one-time password (OTP) management, where a secondary authentication factor is required, such as OATH or HOTP. YubiKey Personalization Tool can be set to store and generate the password for either slot of a Yubikey. While one might think that setting a password for a YubiKey in this way would leave the device vulnerable, in actuality YubiKey Personalization Tool utilizes strong cryptography to prevent the user's password from ever being submitted to the Yubikey, leaving the device entirely safe. YubiKey Personalization Tool has no interaction with the Yubikey, and it is entirely browser-based. YubiKey Personalization Tool Software Features: The YubiKey Personalization Tool is a very easy and straightforward to use. It allows one to recover the Yubikey password and setup the Yubikey to use OATH or HOTP. A YubiKey can also be programmed to be configured to OATH or HOTP. You can activate or deactivate the OATH or HOTP mechanism in a web page before generating or resetting the key by sending the necessary parameter to the Yubikey. This is a very nice feature because you can have a one time password feature without opening a pop-up dialog. And you can choose to reset the key to a new password or overwrite the existing password by providing a password in the URL. YubiKey Personalization Tool Information: On a Windows operating system, the folder where YubiKey Personalization Tool are stored is:

C:\Users\[YUBIKEY\_USERNAME]\AppData\Roaming\Yubico\YubiKeyPersonalizationTool On a Mac operating system, the folder where YubiKey Personalization Tool are stored is: ~/Library/Application

Support/Yubico/YubiKeyPersonalizationTool On a Linux operating system, the folder where YubiKey Personalization Tool are stored

#### **YubiKey Personalization Tool Crack +**

YubiKey Personalization Tool Crack Mac is a program designed to help users reinitialize the AES key in their YubiKey devices. The program allows users to program the two configuration slots of YubiKey and can also set static passwords for the instrument. Any password established in this manner will be valid even in offline mode. When it comes to validating One-Time Passcodes (OTPs), however, users need their particular YubiKey validation servers. YubiKey Personalization Tool includes support for a series of other operations as well, allowing users to check the type and firmware of a device and to set various additional options for their YubiKeys, such as disabling the fast triggering. One of the most important features of the program is the fact that it can be used with any YubiKey device, and that it allows users to process batches of devices at the same time. The program is available for multiple operating systems, which makes it versatile and easy to deploy. It can be used to verify the firmware version and other specifications of a YubiKey and define device properties, as well as for programming purposes. YubiKey Personalization Tool Features: One of the most important features of the program is that it can be used with any YubiKey device. The program allows users to program the two configuration slots of YubiKey and can also set static passwords for the instrument. Any password established in this manner will be valid even in offline mode. When it comes to validating One-Time Passcodes (OTPs), however, users need their particular YubiKey validation servers. YubiKey Personalization Tool allows users to check the type and firmware of a device and to set various additional options for their YubiKeys, such as disabling the fast triggering. The program provides support for a series of other operations, including verifying the firmware version and other specifications of the YubiKey and defining the device properties, as well as for programming purposes. YubiKey Personalization Tool has a very intuitive interface and allows users to process batches of devices at the same time. Software Information Advertisements Compatibility: Windows Vista, Windows 7, Windows 8, Windows 10 The most important information on this software: GuruMediator™ is a professional software for the sale, marketing, design and manufacturing of gadgets of all kinds.Agricultural Development Bank An Agricultural Development Bank (ADB) is a non-stock 3a67dffeec

# **YubiKey Personalization Tool Crack Full Version Download**

The YubiKey Personalization Tool is a program designed to allow users to set the YubiKey device attributes like the: Machine ID rekey time enabled slots You are viewing the web page of a Webpack project, which uses a webpack template to create a bundle of different Javascript and CSS files to be embedded directly in the original HTML. To learn more, see YubiKey Personalization Tool includes support for a series of other operations as well, allowing users to check the type and firmware of a device and to set various additional options for their YubiKeys, such as disabling the fast triggering. One of the most important features of the program is the fact that it can be used with any YubiKey device, and that it allows users to process batches of devices at the same time. YubiKey Personalization Tool Description: The YubiKey Personalization Tool is a program designed to allow users to set the YubiKey device attributes like the: Machine ID rekey time enabled slots One of the most important features of the program is the fact that it can be used with any YubiKey device, and that it allows users to process batches of devices at the same time. YubiKey Personalization Tool includes support for a series of other operations as well, allowing users to check the type and firmware of a device and to set various additional options for their YubiKeys, such as disabling the fast triggering. One of the most important features of the program is the fact that it can be used with any YubiKey device, and that it allows users to process batches of devices at the same time. YubiKey Personalization Tool Description: The YubiKey Personalization Tool is a program designed to allow users to set the YubiKey device attributes like the: Machine ID rekey time enabled slots You are viewing the web page of a Webpack project, which uses a webpack template to create a bundle of different Javascript and CSS files to be embedded directly in the original HTML. To learn more, see One of the most important features of the program is the fact that it can be used with any YubiKey device, and that it allows users to process batches of devices at the same time. YubiKey Personalization Tool Description: The YubiKey

## **What's New in the?**

Reset your YubiKey AES to a previously configured password. Once reset, it can be used on multiple devices to use the same password on multiple devices. Features: Convert from old format to current format and to a random 16 character string. Set static OTP password. Convert between different authentication methods: YubiKey 4K, YubiKey 5K, YubiKey NEO (MyOATH). Check device model, firmware version, and additional properties: Device Type, Device Model, Firmware Version, NFC, Scanning. Offers support for OATH-HOTP, so you can keep your OTPs safe and log in securely. Offers support for Smartcard compatibility, so you can use your smart card to log in. Send an email reminder when a device needs to be updated. Send a notification to the phone to identify that your YubiKey is not responding. Customize and generate new PINs as needed. Use your computer as your YubiKey for authentication (one-time password - OTP) Detects if the certificate was revoked/expired. YubiKey Personalization Tool main features: Configure YubiKey Personalization Tool Convert and set new OATH password Change the PIN code of YubiKey Configure the NFC device Change the YubiKey device type Update Firmware version and Alias to the new version Confirm the device model Check Device's firmware version Check the firmware version Change the device name Configure YubiKey for OTP authentications Check if the certificate was revoked or expired Consult Warranty data Check device status Set YubiKey query about firmware version For unauthenticated access to YubiKey Personalization Tool, you need to have the "YubiKey Personalization Tool" and "YubiKey Personalization Tool Scanner" applications. YubiKey Personalization Tool Scanner is a tool to scan YubiKeys and fix them automatically. Usability / Ease of use Intuitive interface, easy to configure. Functionality Reset AES key, Change OATH password, Change PIN, Change Firmware version, Update device type, Update firmware version, Get Device type, Get Device model, Get Device firmware version, Get device status. Support YubiKey Personalization Tool is in development and may have some bugs.

# **System Requirements:**

Minimum: Operating System: Windows XP SP3, Vista SP2 or Windows 7 SP1 CPU: Intel Pentium III (800 MHz) or faster Memory: 1 GB RAM Hard Disk: 10 GB free space Sound Card: DirectX 9.0 compatible sound card Display: 1280 x 1024 resolution, 16 bit color support Additional Notes: On Windows 7: UAC must be disabled. On Windows XP: UAC must be disabled. On Windows Vista: UAC must be disabled,

Related links:

<https://oceantooceanbusiness.com/wp-content/uploads/2022/07/harlwes.pdf> <https://cycloneispinmop.com/spinify-crack-license-key/> <https://lacomfortair.com/wp-content/uploads/2022/07/HDLANT.pdf> <https://wanoengineeringsystems.com/random-garbage-file-creator-crack-license-key-download/> <http://micg-adventist.org/2022/07/08/private-data-safe-crack-lifetime-activation-code-download-latest/> <https://someuae.com/wp-content/uploads/2022/07/olivroy.pdf> [https://www.hotels-valdys.fr/wp-content/uploads/2022/07/Resource\\_Translation\\_Toolkit.pdf](https://www.hotels-valdys.fr/wp-content/uploads/2022/07/Resource_Translation_Toolkit.pdf) <https://portalnix.com/msi-finder-crack-with-registration-code/> <http://saddlebrand.com/?p=48703> <http://whatthefhappened.net/?p=6914> [https://seoburgos.com/wp-content/uploads/2022/07/ALVILA\\_DataFlyer.pdf](https://seoburgos.com/wp-content/uploads/2022/07/ALVILA_DataFlyer.pdf) [https://ajkersebok.com/wp-content/uploads/2022/07/Partial\\_Derivatives-1.pdf](https://ajkersebok.com/wp-content/uploads/2022/07/Partial_Derivatives-1.pdf) <https://savebyzipcode.com/wp-content/uploads/2022/07/nikerani.pdf> <http://xn----dtbhabafp9bcmochgq.xn--p1ai/wp-content/uploads/2022/07/vantaldy.pdf> <https://trabal.mx/2022/07/zzstars-free/> [https://tectronindustries.com/wp](https://tectronindustries.com/wp-content/uploads/2022/07/Stock_Standard_Preparation_Calculator_Crack_PCWindows_Latest.pdf)[content/uploads/2022/07/Stock\\_Standard\\_Preparation\\_Calculator\\_Crack\\_PCWindows\\_Latest.pdf](https://tectronindustries.com/wp-content/uploads/2022/07/Stock_Standard_Preparation_Calculator_Crack_PCWindows_Latest.pdf) <http://mentalismminds.com/dataguard-antikeylogger-ultimate-activator-updated/> <https://teenmemorywall.com/password-id-crack-lifetime-activation-code-free-latest-2022/> <https://fumostoppista.com/monogram-graphstudio-free-download-x64-march-2022/>

http://maisonporteouverte.com/wp-content/uploads/2022/07/GaCaS\_Clipboard\_Cleaner\_Crack\_\_Activation\_Code With Keygen Free Download 2022-1.pdf